# Cora SeQuence Authentication Methods

Last Modified on 11/27/2022 5:51 am EST

Starting with V10.0, Cora SeQuence has been renamed to Cora Orchestration.

#### V9.x and later

#### **Overview**

Authentication is the process used to verify the identity of a person, service, or device that wants to access data, resources, or applications. Authentication validates the identity and establishes a trust relationship for further interactions. There are several authentication methods, depending on network settings, operating system, and connection types.

## Authentication scenarios

There are mainly three authentication scenarios.

- **Human to machine communication**: users need to provide credentials to access Cora SeQuence resources.
- **External services to Cora SeQuence**: external services or applications need to authenticate themselves to consume Cora SeQuence resources.
- **Cora SeQuence to external services:** Cora SeQuence needs to authenticate itself to consume external services.

#### Human to machine authentication

In this scenario, the authentication process can be configured to use username and password, or with single-sign on (SSO). Single sign-on (SSO) is an authentication process that allows a user to sign in once and access several applications.

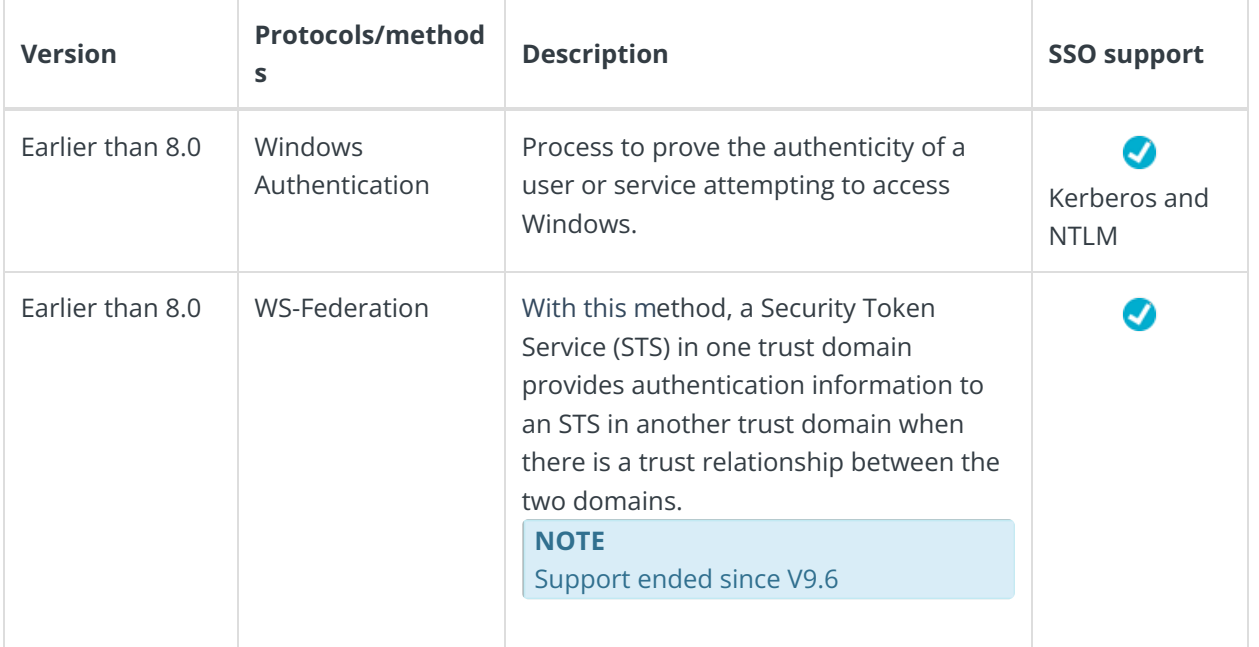

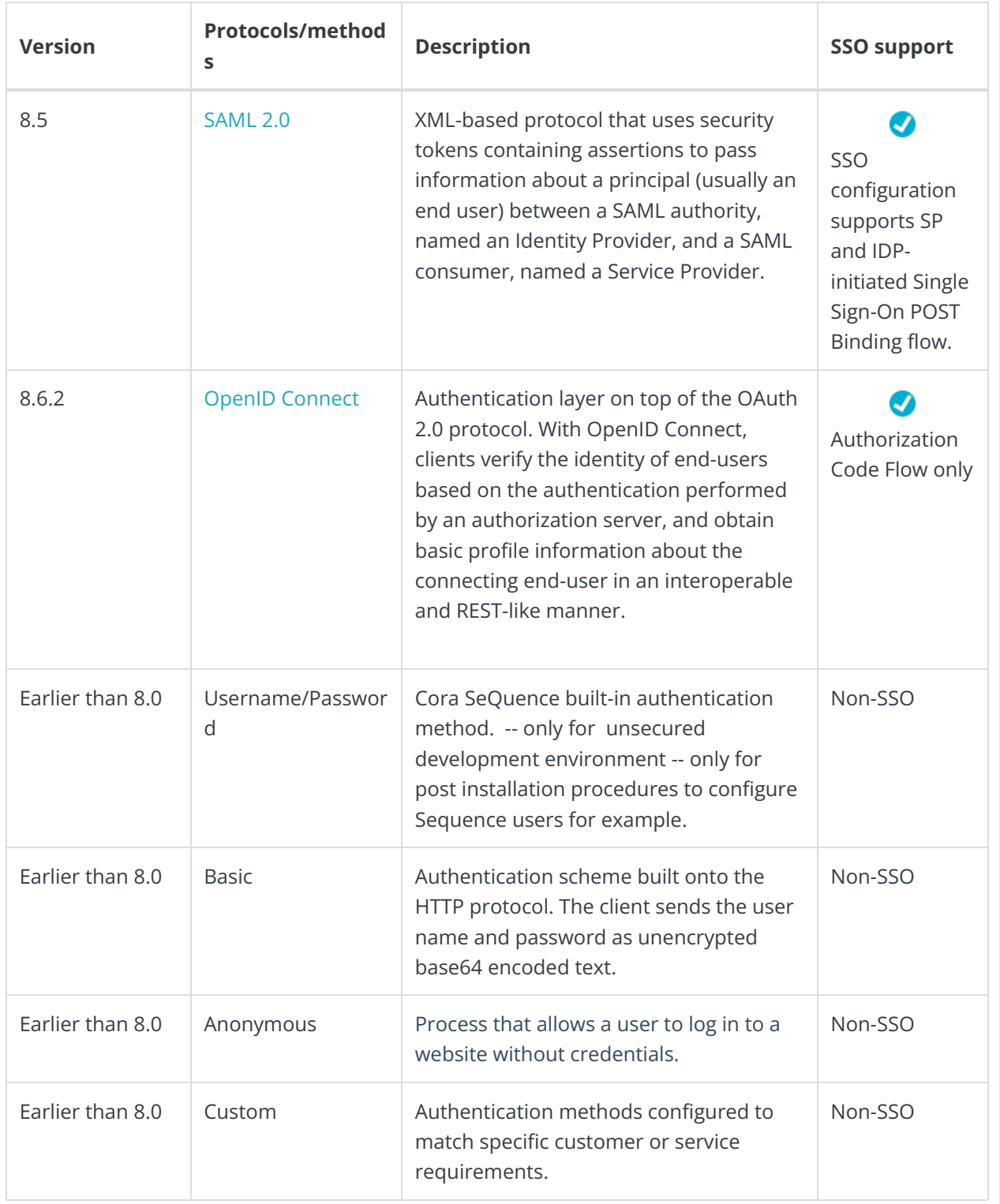

## External services to Cora SeQuence

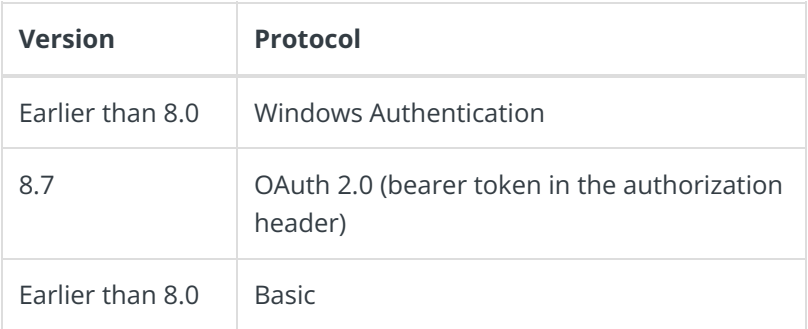

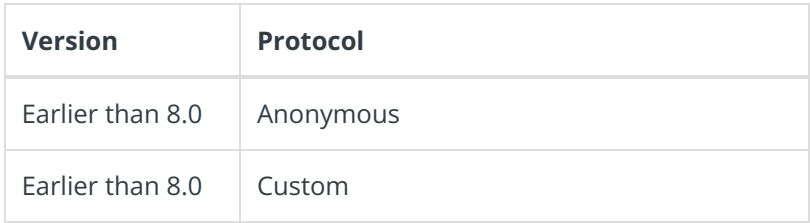

#### Cora SeQuence to external services

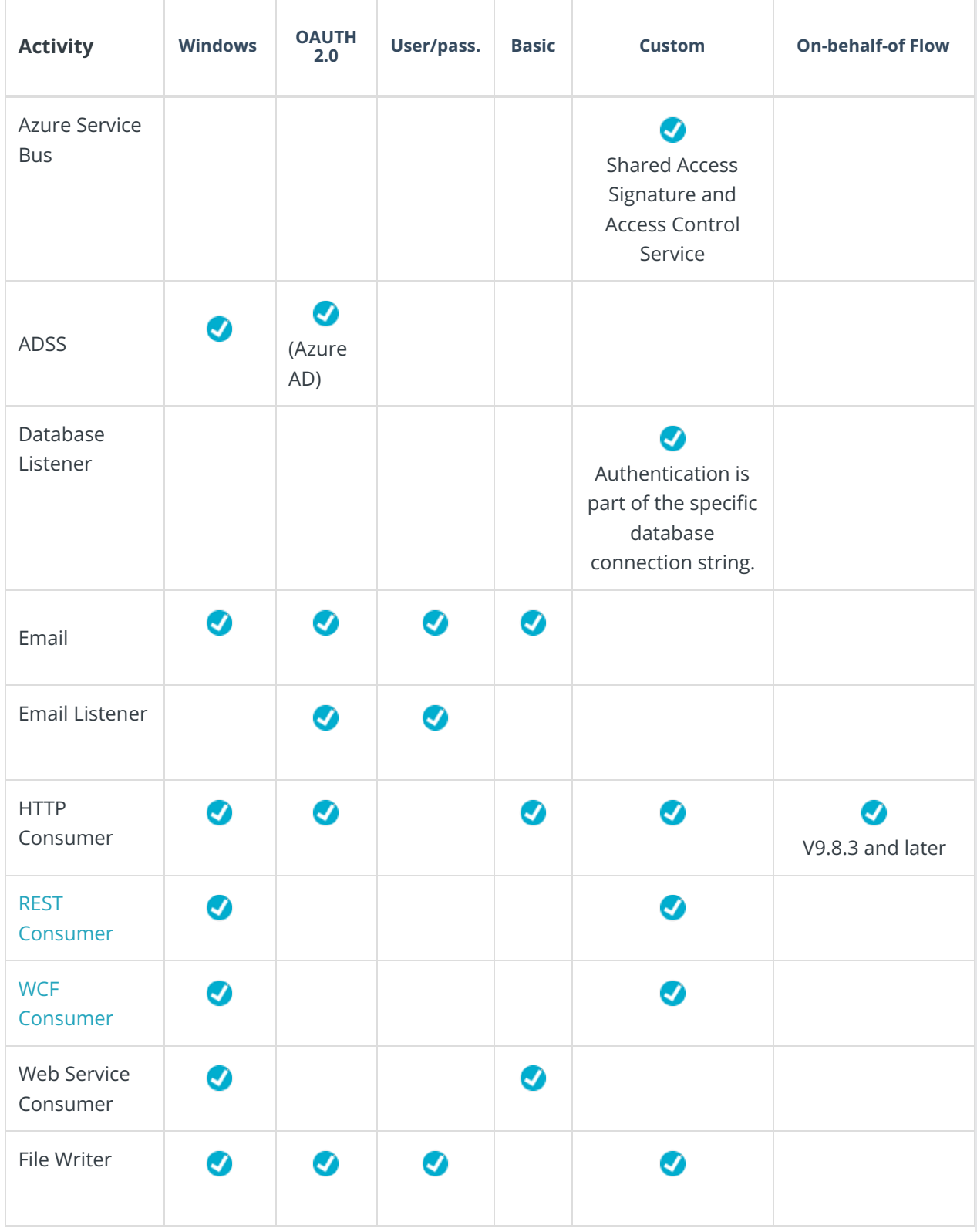

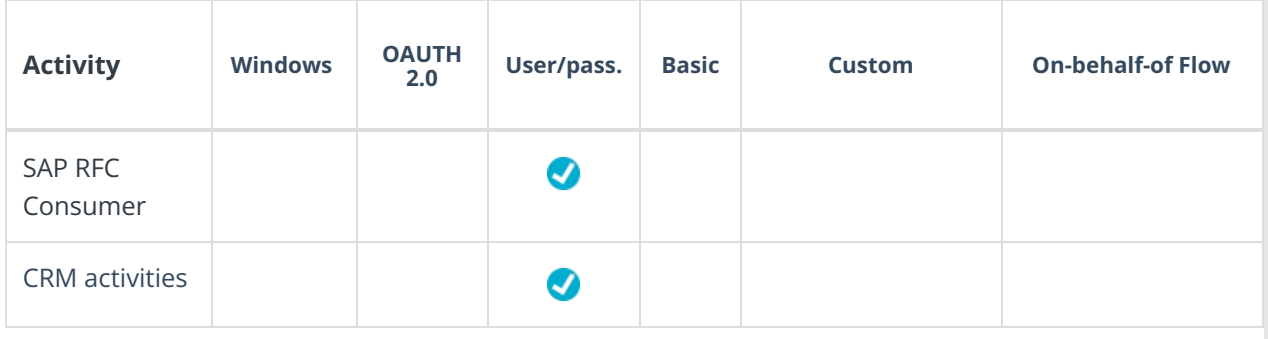

## **NOTE**

Unless indicated, the authentication protocol is supported since the release of the specific activity.

## V8.6.2 and earlier

## **Overview**

Authentication is the process used to verify the identity of a person, service, or device that wants to access data, resources, or applications. Authentication validates the identity and establishes a trust relationship for further interactions. There are several authentication methods, depending on network settings, operating system, and connection types.

## Authentication scenarios

There are mainly three authentication scenarios.

- **Human to machine communication**: users need to provide credentials to access Cora SeQuence resources.
- **External services to Cora SeQuence**: external services or applications need to authenticate themselves to consume Cora SeQuence resources.
- **Cora SeQuence to external services:** Cora SeQuence needs to authenticate itself to consume external services.

#### Human to machine authentication

In this scenario, the authentication process can be configured to use username and password, or with single-sign on (SSO). Single sign-on (SSO) is an authentication process that allows a user to sign in once and access several applications.

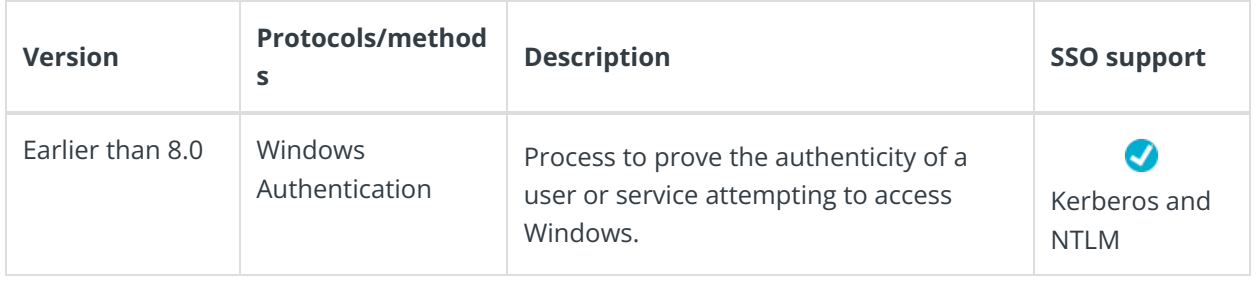

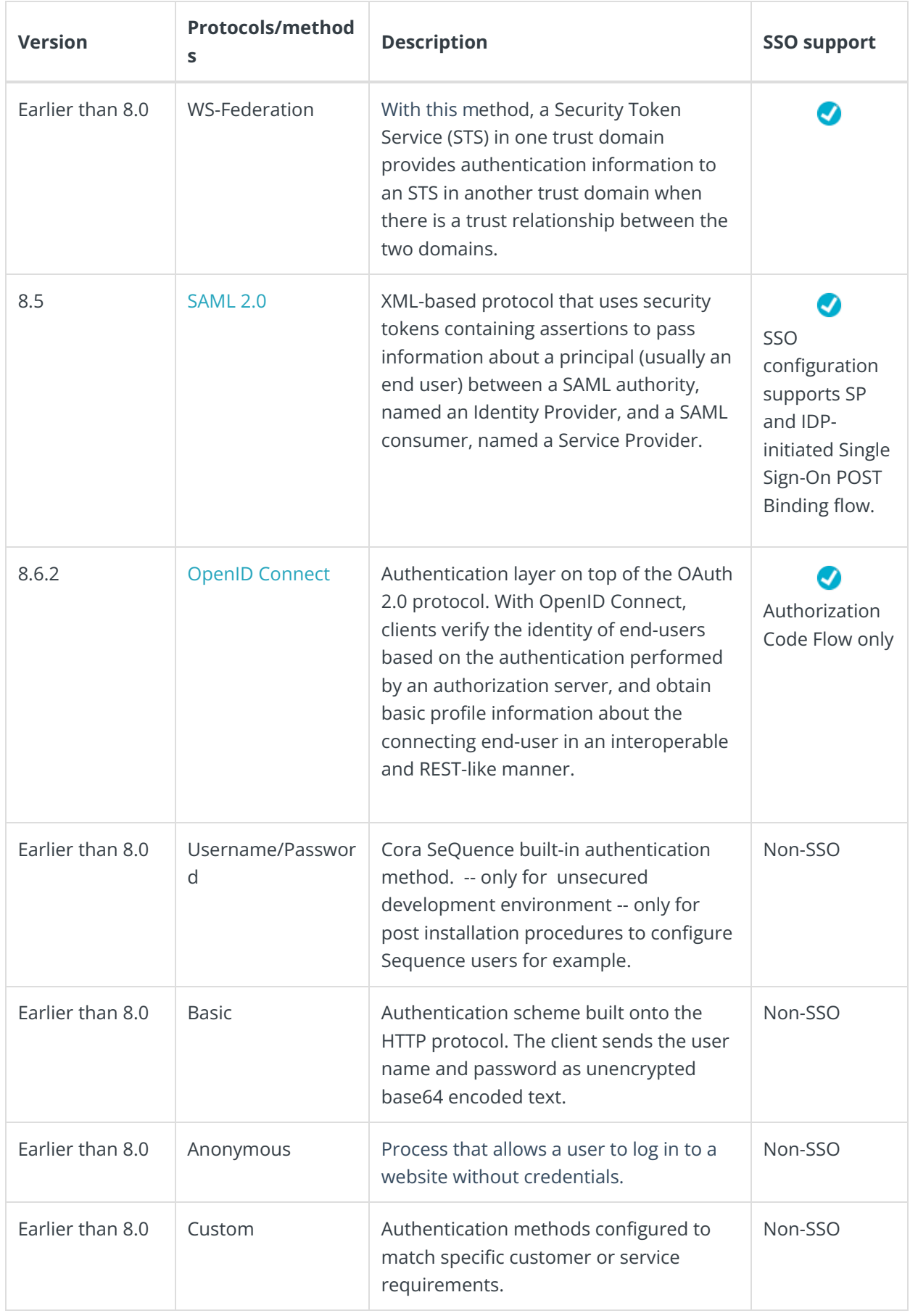

External services to Cora SeQuence

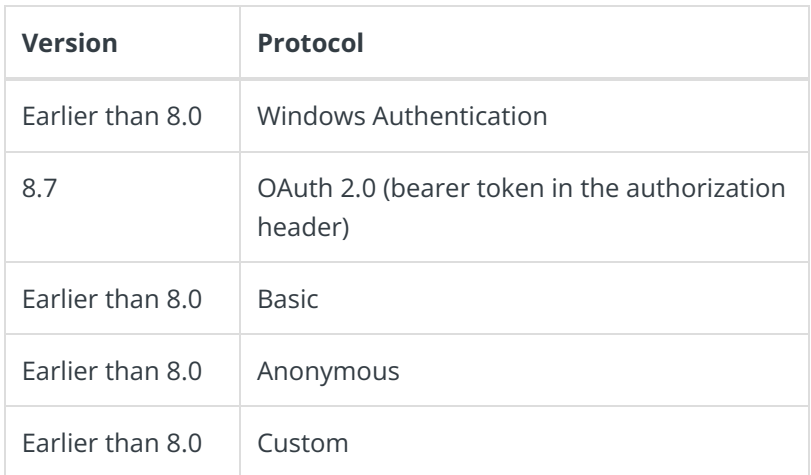

## Cora SeQuence to external services

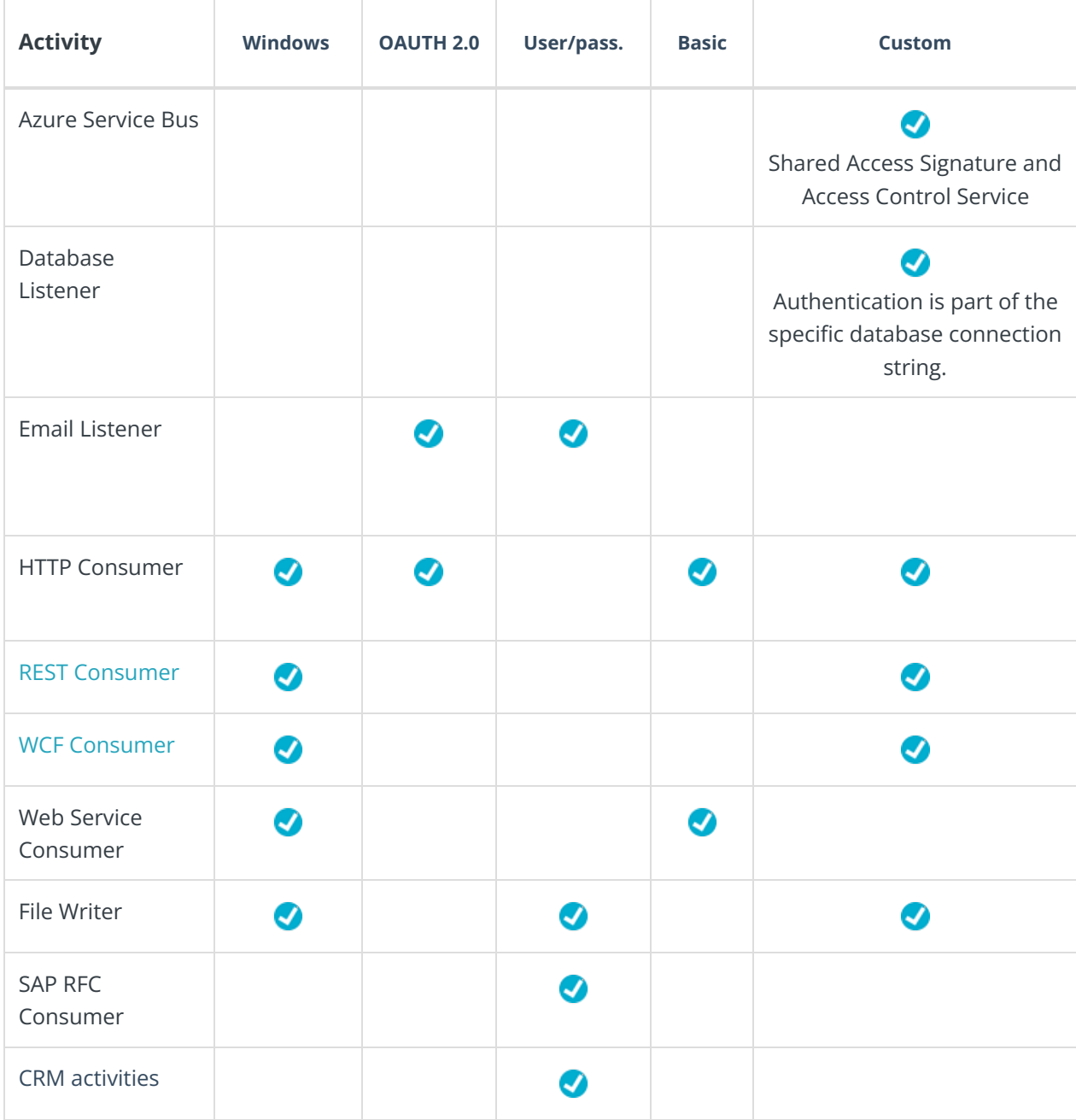

**Note**: Unless indicated, the authentication protocol is supported since the release of the specific activity.